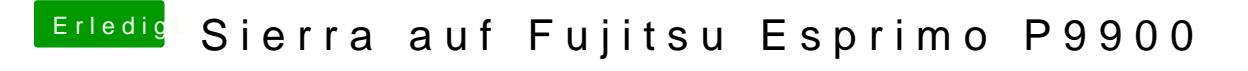

Beitrag von ralf. vom 15. Juni 2017, 20:40

Dir fehlt ein passendes SMBIOS. z.B imac14,2 Mit dem Clover Configurator in die config.plist eintragen